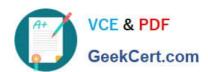

## A SS OCIATE-ANDROID-DEVELOPER<sup>Q&As</sup>

Google Developers Certification - Associate Android Developer (Kotlin and Java Exam)

# Pass Google ASSOCIATE-ANDROID-DEVELOPER Exam with 100% Guarantee

Free Download Real Questions & Answers PDF and VCE file from:

https://www.geekcert.com/associate-android-developer.html

100% Passing Guarantee 100% Money Back Assurance

Following Questions and Answers are all new published by Google
Official Exam Center

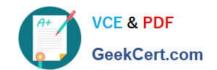

https://www.geekcert.com/associate-android-developer.html 2024 Latest geekcert ASSOCIATE-ANDROID-DEVELOPER PDF and VCE dumps Download

- Instant Download After Purchase
- 100% Money Back Guarantee
- 365 Days Free Update
- 800,000+ Satisfied Customers

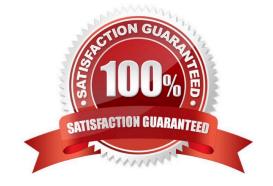

### https://www.geekcert.com/associate-android-developer.html 2024 Latest geekcert ASSOCIATE-ANDROID-DEVELOPER PDF and VCE dumps Download

| QUESTION 1                                                                                                    |
|----------------------------------------------------------------------------------------------------|
| Assume that you have the following situation:                                                                                                    |
| The app code calls for R.string.text_a Three relevant resource files are available:                                                                                                    |
| -                                                                                                    |
| res/values/strings.xml, which includes text_a in the app\\'s default language, in this case English.                                                                                                    |
| -                                                                                                    |
| res/values-mcc404/strings.xml, which includes text_a in the app\\'s default language, in this case English.                                                                                                    |
| -res/values-hi/strings.xml, which includes text_a in Hindi. The app is running on a device that has the following configuration:                                                                                                    |
| - The SIM card is connected to a mobile network in India (MCC 404).                                                                                                    |
| -The language is set to Hindi (hi).                                                                                                    |
| Which is the correct statement below?                                                                                                    |
| A. Android loads text_a from res/values/strings.xml (in English)                                                                                                    |
| B. Android loads text_a from res/values-mcc404/strings.xml (in English)                                                                                                    |
| C. Android loads text_a from res/values-hi/strings.xml (in Hindi)                                                                                                    |
| Correct Answer: B                                                                                                    |
| Android loads text_a from res/values-mcc404/strings.xml (in English), even if the device is configured for Hindi. That is because in the resource-selection process, Android prefers an MCC match over a language match (as a priority |
| Exception).                                                                                                    |
| Reference:                                                                                                    |
| https://developer.android.com/guide/topics/resources/localization                                                                                                    |
|                                                                                                    |

#### **QUESTION 2**

What is the placeholder tag used for?

- A. To mark text that should not be translated.
- B. To raise a translation priority to a higher level
- C. To raise a quantity of translations for the string
- D. To pick up and move sting translation from a different resource file

Correct Answer: A

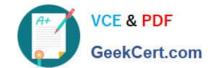

https://www.geekcert.com/associate-android-developer.html 2024 Latest geekcert ASSOCIATE-ANDROID-DEVELOPER PDF and VCE dumps Download

Reference: https://developer.android.com/guide/topics/resources/localization

#### **QUESTION 3**

);

);

);

For example, our preferences.xmlfile was added by addPreferencesFromResource(R.xml.preferences). Our preferences.xmlfile contains such item:

In our Fragment, we can dynamically get current notification preference value in this way:

 $A.\ boolean\ is Notification On = Preference Manager.get Default Shared Preferences (get Context()).get Boolean (get Context()).get String (R.string.pref_notification_key), get Context().get Resources ().get Boolean (R.bool.pref_notification_default_value))$ 

 $B.\ boolean\ is Notification On = Preference Manager.get Shared Preferences (get Context()).get Boolean (get Context()).get String (R.string.pref_notification_default_value), get Context().get String (R.string.pref_notification_key)$ 

 $C.\ boolean\ is Notification On = Preference Manager.getShared Preferences (getContext()).getBoolean (getContext()).getBoolean (getContext()).getBoolean (getContext()).getBoolean (getContext()).getString (R.string.pref_notification_key)$ 

Correct Answer: A

#### **QUESTION 4**

Choose the most correct statement.

- A. Android is a closed source, Linux-based software stack created for a wide array of devices and form factors.
- B. Android is a closed source, Windows-based software stack created for a wide array of devices and form factors.
- C. Android is an open source, Linux-based software stack created for a wide array of devices and form factors.
- D. Android is an open source software stack created for a highly limited array of devices and form factors.

Correct Answer: C

Reference: https://developer.android.com/guide/platform

#### **QUESTION 5**

Select 3 major components of the Room. (Choose three.)

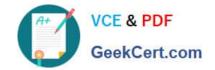

https://www.geekcert.com/associate-android-developer.html 2024 Latest geekcert ASSOCIATE-ANDROID-DEVELOPER PDF and VCE dumps Download

- A. @Entity
- B. @Query
- C. @RawQuery
- D. @DAO
- E. @WorkerThread
- F. @Database

Correct Answer: ADF

ASSOCIATE-ANDROID-DEVELOPER VCE Dumps [

ASSOCIATE-ANDROID-DEVELOPER Practice Test

ASSOCIATE-ANDROID-DEVELOPER Braindumps